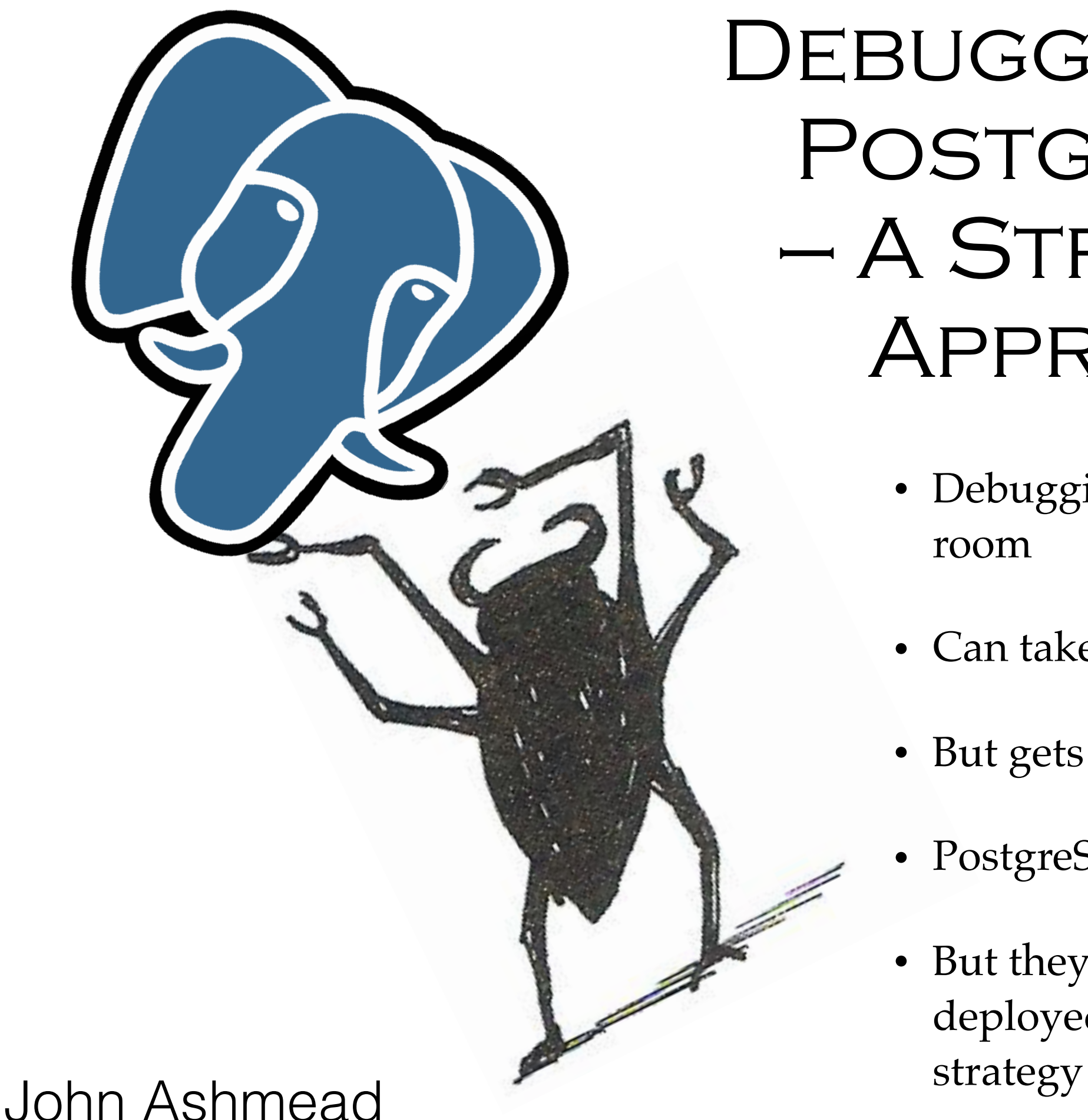

[john.ashmead@ashmeadsoftware.com](mailto:john.ashmead@ashmeadsoftware.com)

DEBUGGING WITH POSTGRESQL  $-$  A STRATEGIC Approach

- Debugging is the elephant in the room
- Can take 50 to 90% of the time
- But gets 2\% of the attention!
- PostgreSQL has great tools
- But they are most effective when deployed as part of an overall

## CLEANING UP AFTER THE ELEPHANT

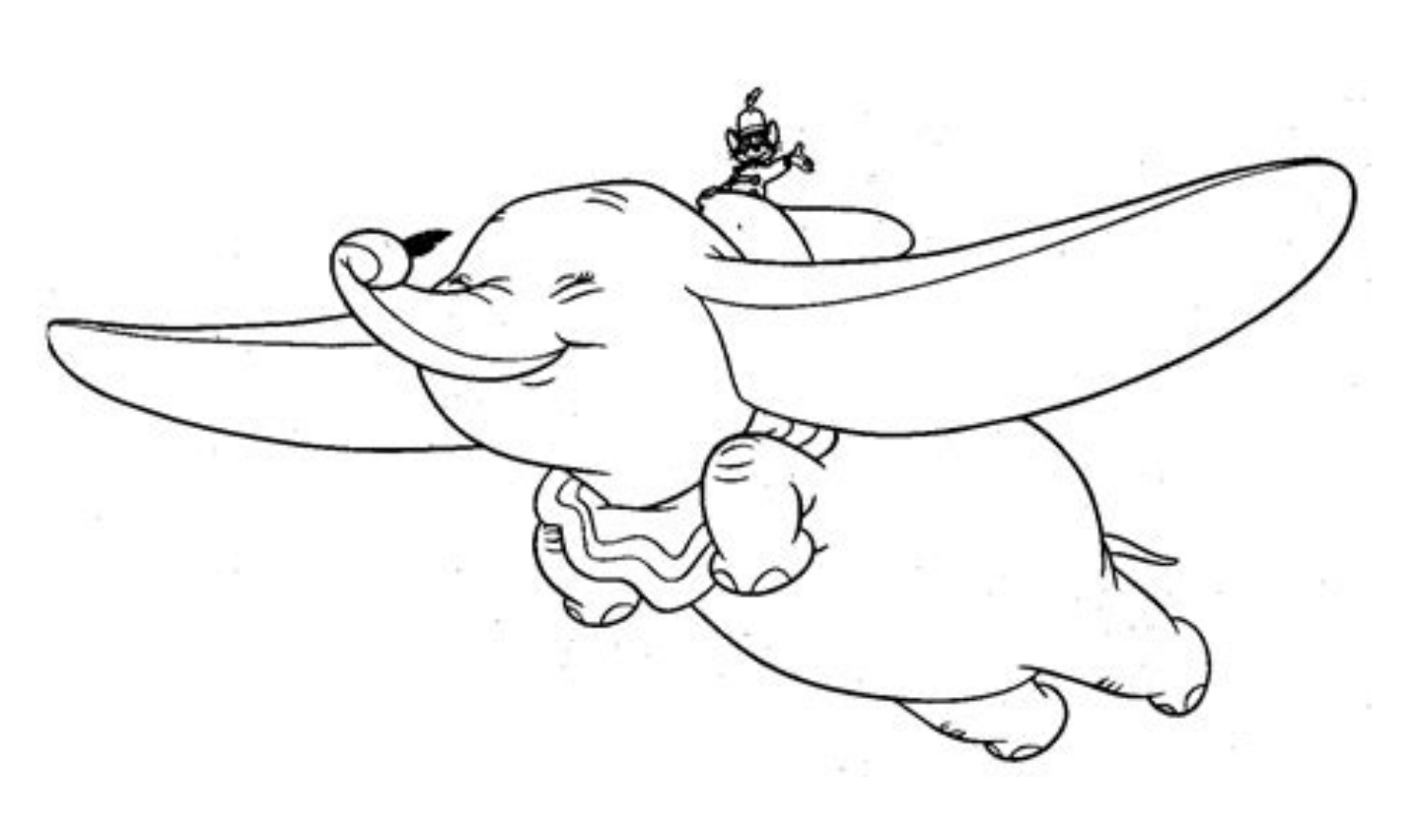

- Small shops: one or two people
- Legacy code, no documentation or handoff
- Limited resources
- Considerable time pressure

## SEE IF YOU CAN DESTROY THIS

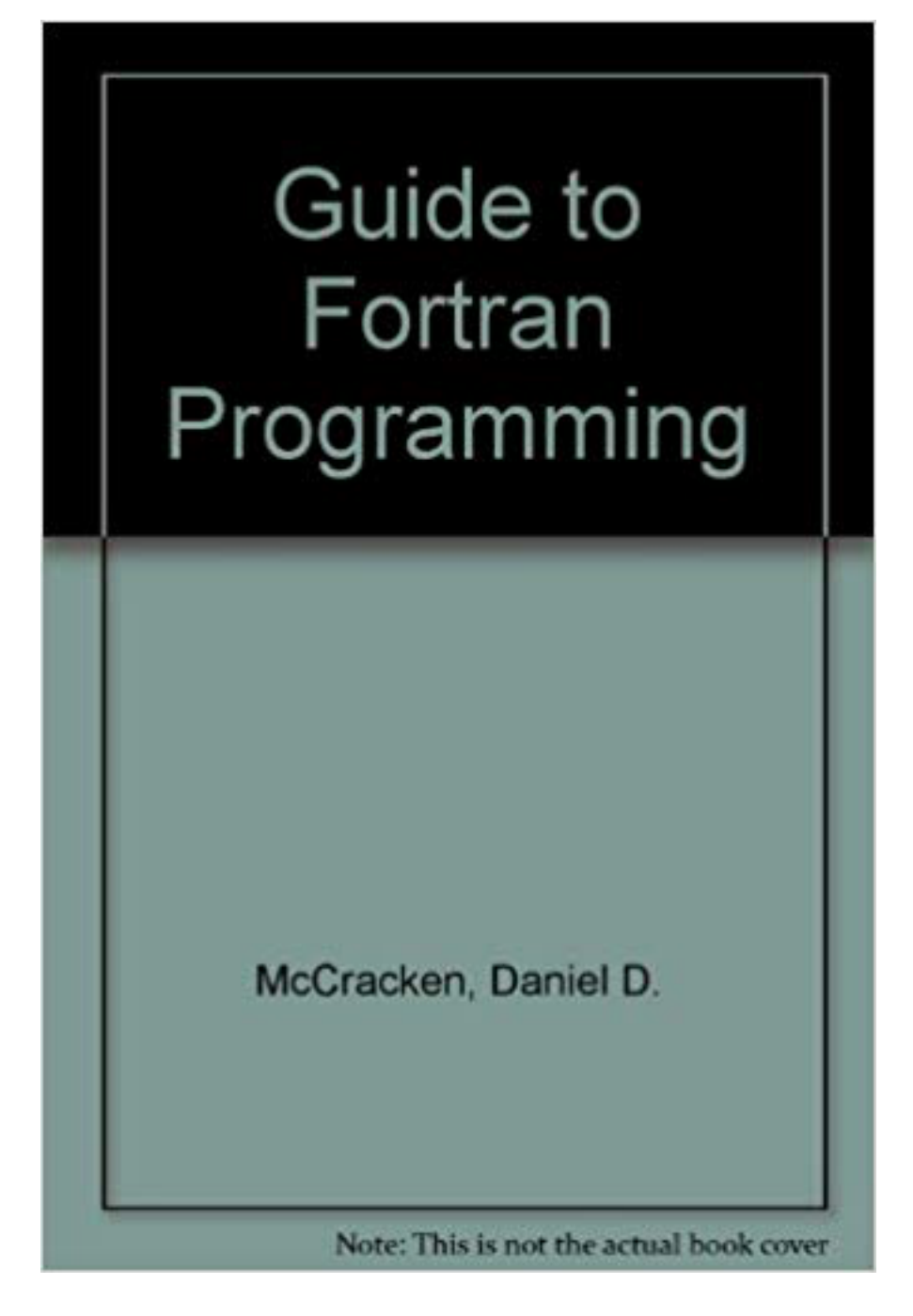

- Write from top to bottom
- Use meaningful variable names
- Throw the first one out

#### ROGUE PARTICLES

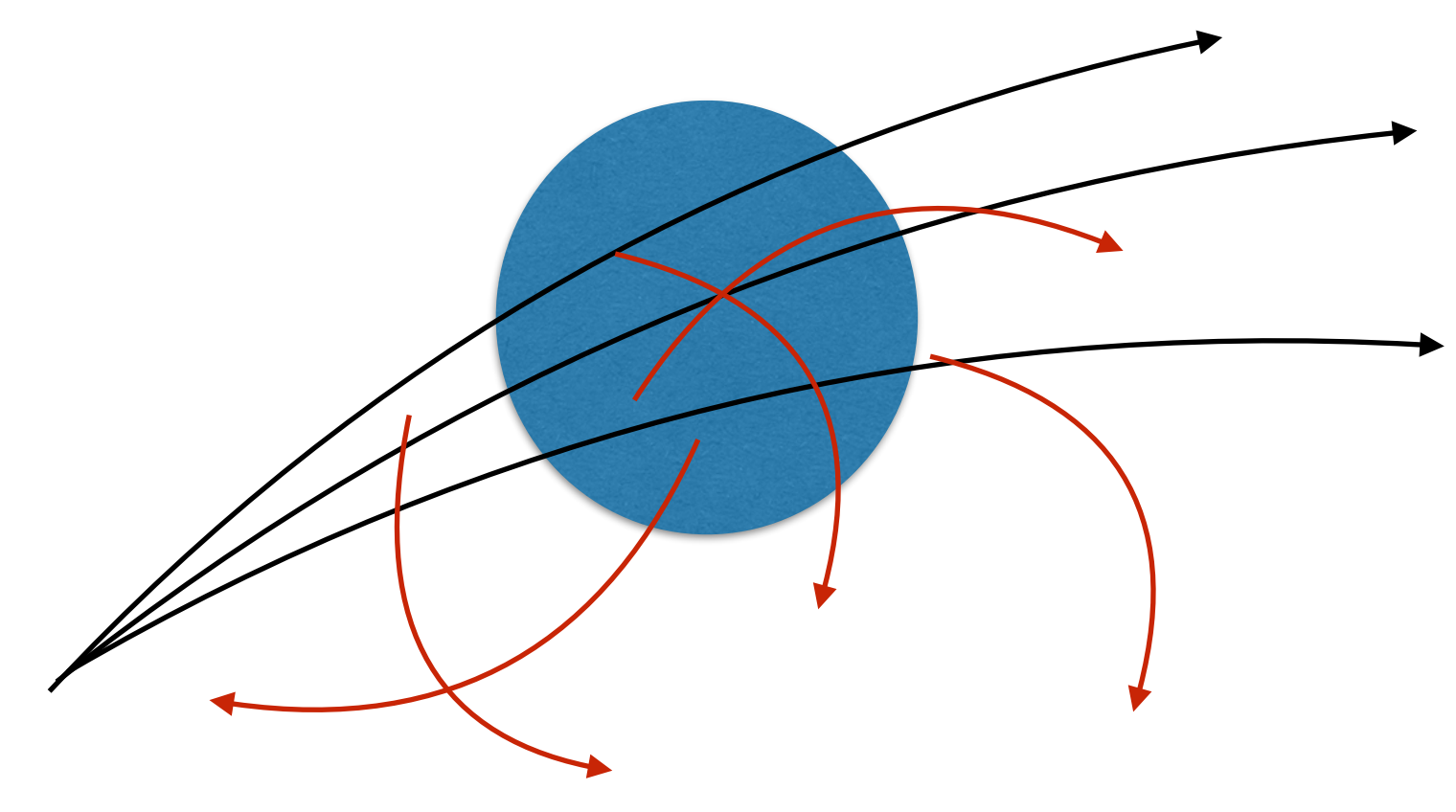

SELECT \* FROM generate\_series(2,4); generate\_series ----------------- 2 3 4 **FUZZING** (3 rows)**Brute Force Vulnerability Discovery** 

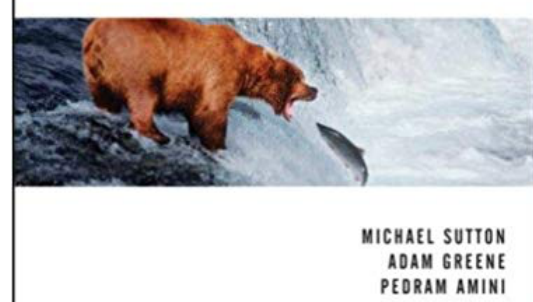

- Random inputs
- Generate\_series()
- Fuzzing
- Chaos Monkey

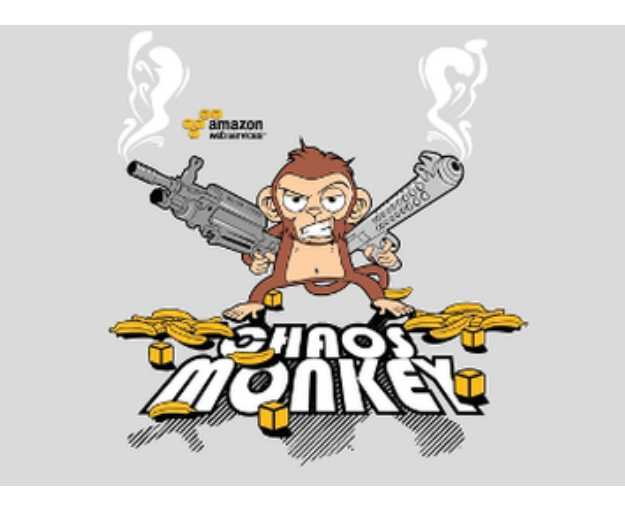

## THE ROOT CAUSE

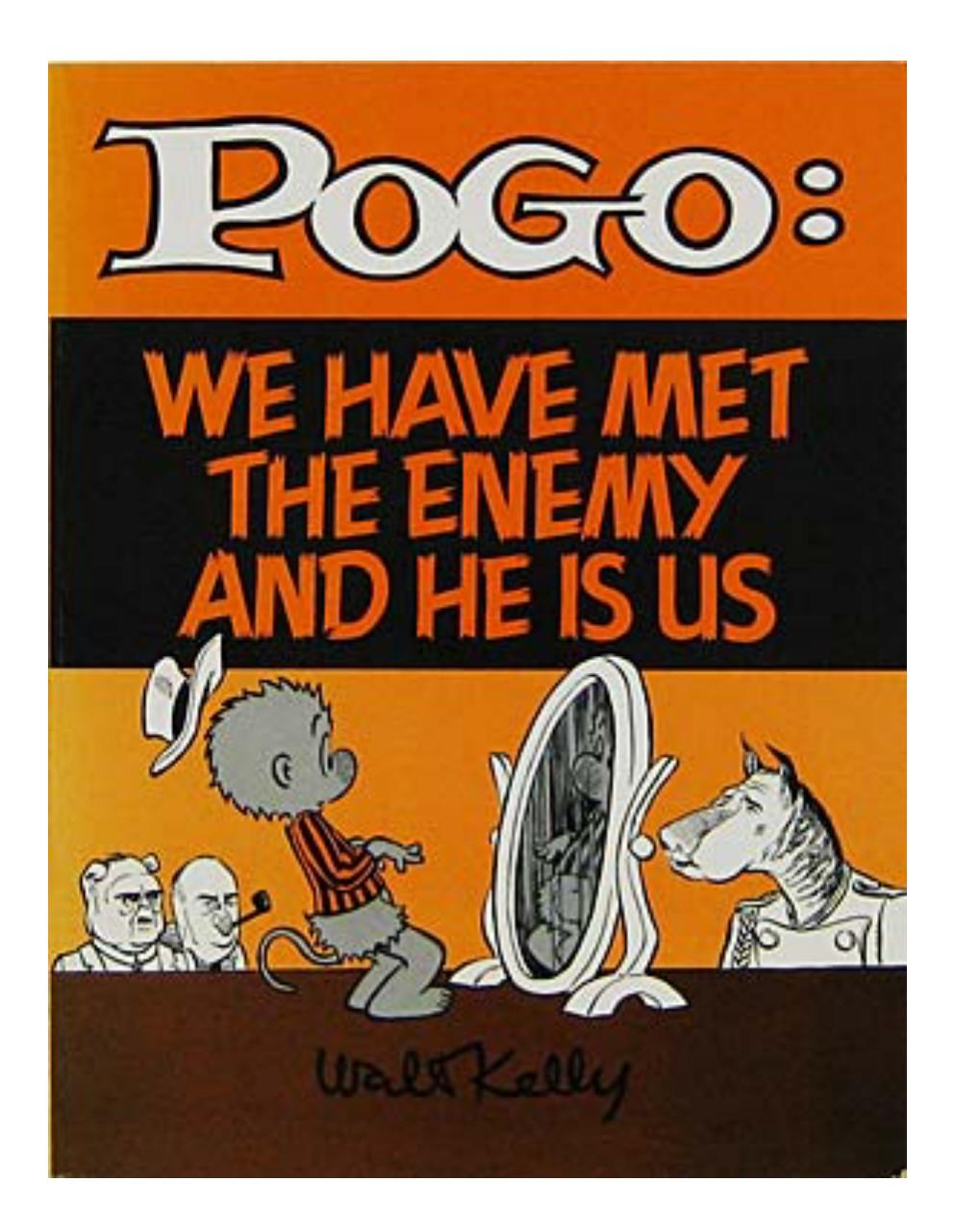

- Generally selfinflicted
- Can also be the result of bitrot,
- New requirements,
- Changing expectations, …

### FOREIGN KEYS

```
• Correctness
                                          • Speed
                                          • Documentation
                                          • Meta-programming
CREATE TABLE cities ( 
        city varchar(80) primary key, 
        location point 
); 
CREATE TABLE weather ( 
        city varchar(80) references 
cities(city), 
        temp_lo int, 
        temp_hi int, 
       prcp real,
        date date
);
```
## TIMESTAMPS NOT UPDATED

```
CREATE FUNCTION timestamp trg()
RETURNS trigger
     LANGUAGE plpgsql 
     AS $$ 
   begin
    /* assume we have updated at
     and created at fields on the
     table */
    if new.created at is null
     then
      new.created at = now();
     end if; 
    new.updated at = now();
     return new; 
   end; 
$$;
```
- Add fields regardless
- Ruby-on-rails will update for you
- But more reliable in PostgreSQL
- Using simple naming convention lets you write function once

#### Krungthepmahanakhon Amonrattanakosin Mahintharayutthaya Mahadilokphop Noppharatratchathaniburirom Udomratchaniwetmahasathan Amonphimanawatansathit Sakkathattiyawitsanukamprasit

```
create domain city t as varchar(80) not null;
create domain location t as point;
create domain fahrenheit t as int check(value between -460 and 10000);
create domain precipitation t as real check(value >= 0;;
```

```
CREATE TABLE cities ( 
       city city t primary key,
        location location_t 
); 
CREATE TABLE weather ( 
       city cite t references cities(city),
        temp_lo fahrenheit_t, 
       temp hi fahrenheit t,
       prcp precipitation t,
       weather date date
```
);

### SPLIT BRAIN PROBLEM

```
create table
patients whose doctors pays (
    patient id it t,
     name name_t, 
     address addr_t, 
    doctor id id t references
doctors(id), 
     medical_stuff 
medical stuff t,
 ... 
);
                                   create table
                                   patients who insurers pays (
                                       patient id it t,
                                        name name_t, 
                                        address addr_t, 
                                       primary insurance id id t
                                   references insurers(id),
                                       medical stuff medical stuff t,
                                    ... 
                                   );
      create view patients as
          select 'doctor' as pay type,
                  patient id, name, address, medical stuff, ...
              from patients whose doctor pays
           union all
      select 'insurance',
                  patient id, name, address, medical stuff, ...
              from patients whose insurance pays
      ;
```
# WRITE PERFECT CODE

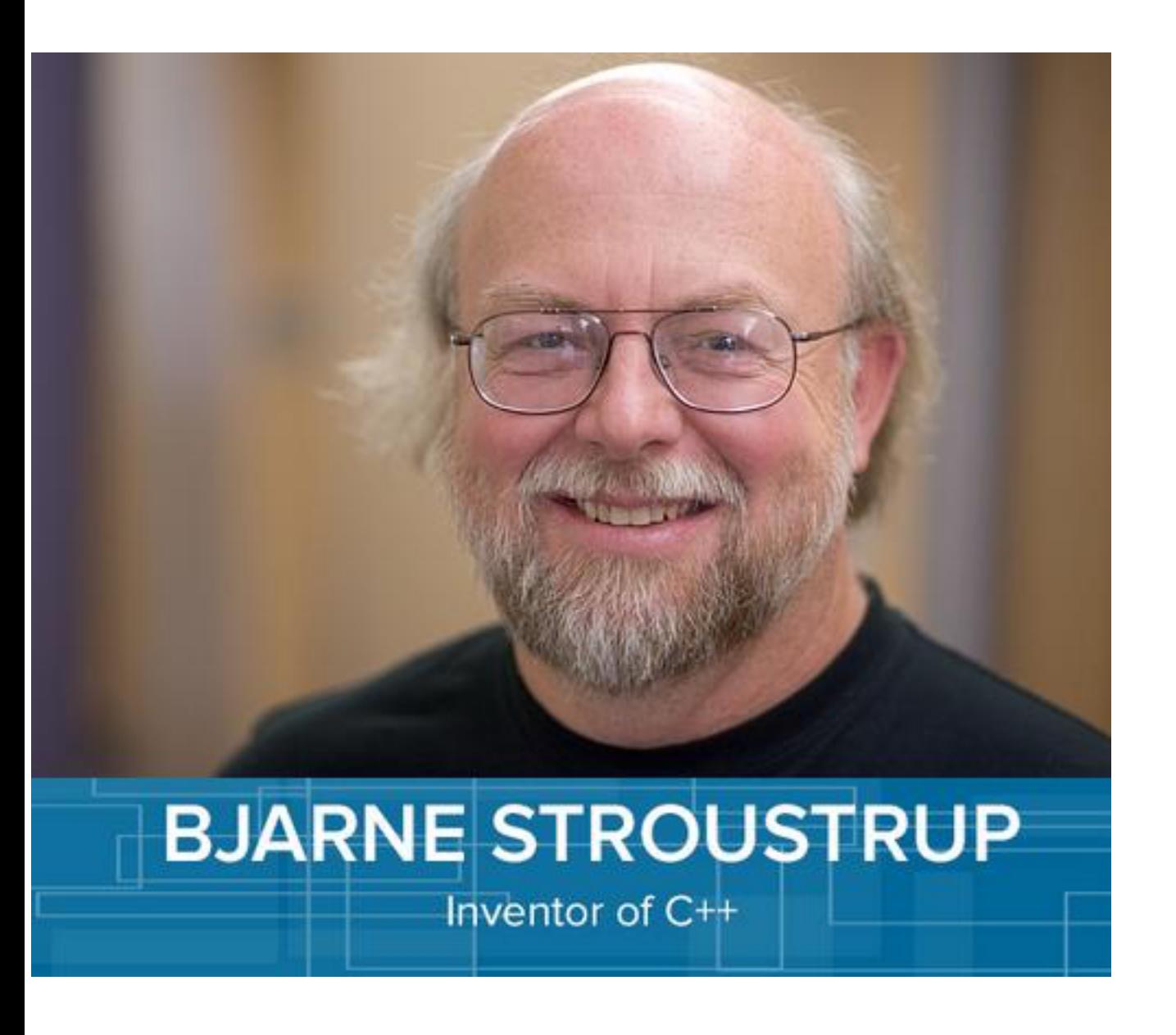

- At a conference, I asked Bjarne:
- How do I debug  $C++?$
- "Write perfect code!"
- Annoying …
- But not without a grain of truth

#### CODE HAS TWO READERS

#### J.5. Style Guide

Prev Up

Appendix J. Documentation

**Home Next** 

#### J.5. Style Guide

J.5.1. Reference Pages

#### J.5.1. Reference Pages

Reference pages should follow a standard layout. This allows users to find the desired information more quickly, and it also encourages writers to document all relevant aspects of a command. Consistency is not only desired among PostgreSQL reference pages, but also with reference pages provided by the operating system and other packages. Hence the following guidelines have been developed. They are for the most part consistent with similar guidelines established by various operating systems.

#### Name

This section is generated automatically. It contains the command name and a half-sentence summary of its functionality.

- Should be clear to intended reader
- Use meaningful names
- Flow from top to bottom
- Use logical, consistent indenting
- Use appropriate comments
- Use house style

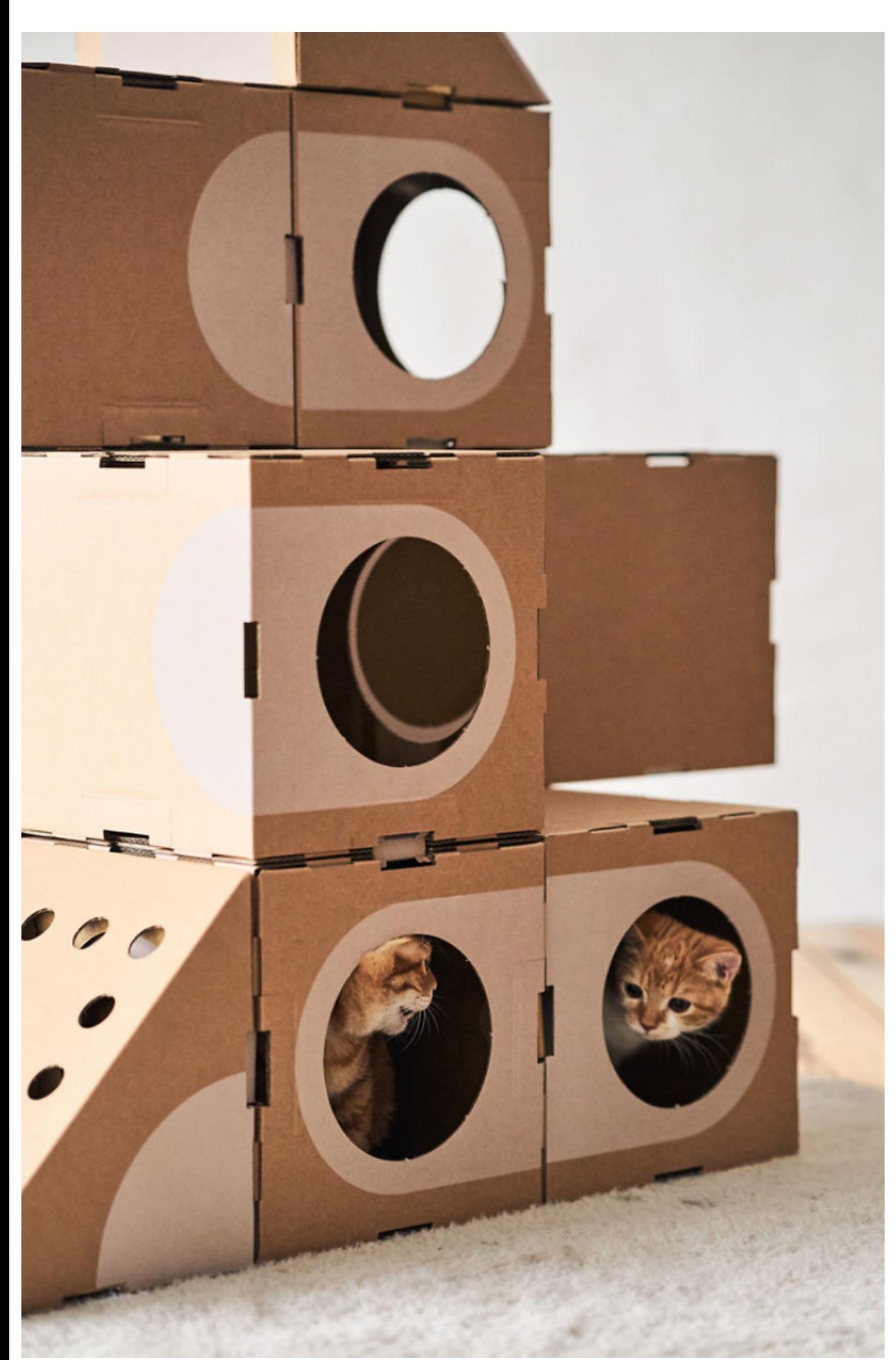

# CAT IN A BOX

- Claw in every direction until you see daylight
- Sometimes necessary
- Fuzzing & the Chaos Monkey
- Get a 2nd pair of eyes on the problem
- Get some sleep

## LINEAR DEBUGGING

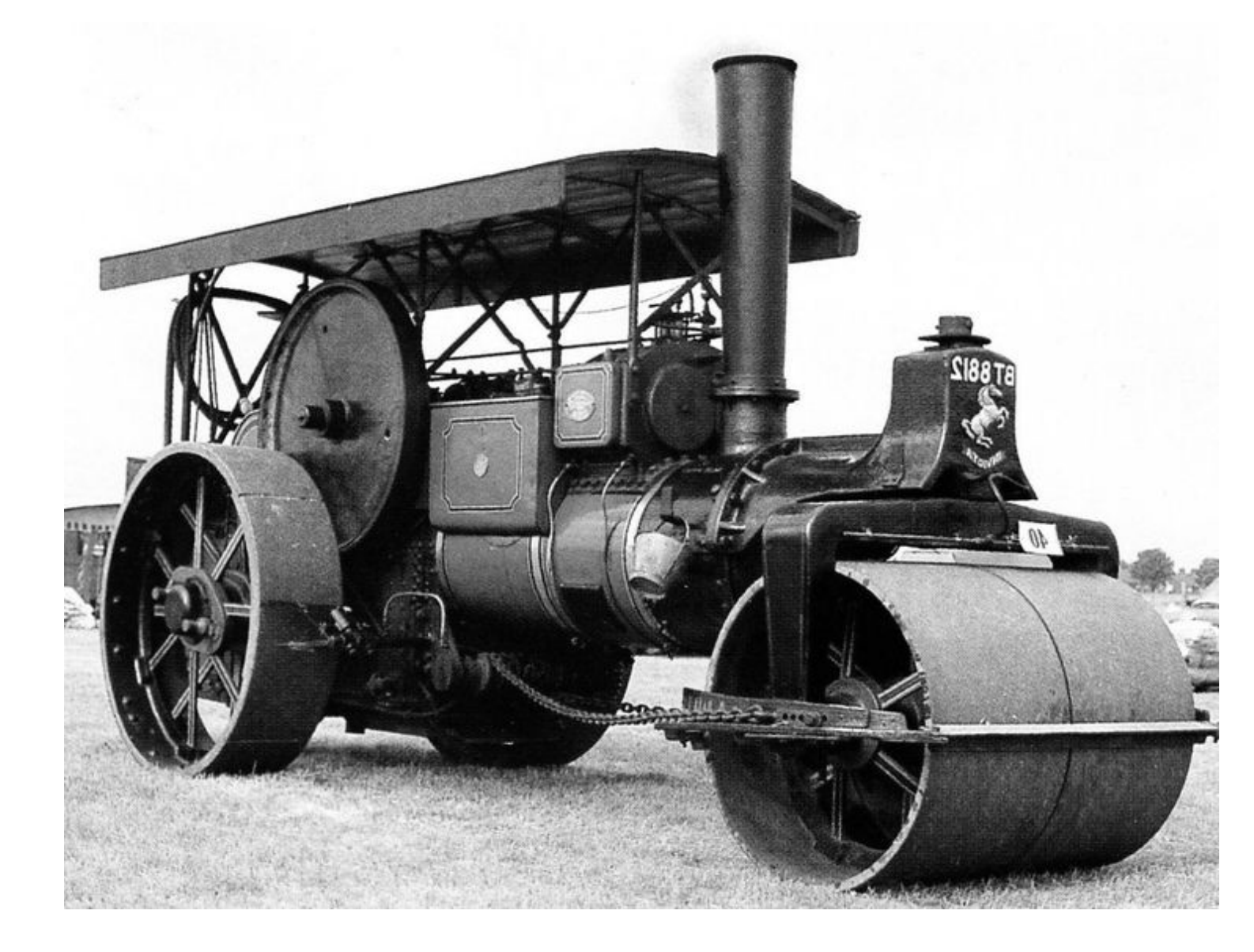

- Raise notice, print statements
- Debuggers
- Linear process, so slow
- Should usually be the **last** resort

## INSTRUMENTATION

drop table if exists results step1;

```
create temp table results_step1 as
select field1, field2, field3 from
fairly complex query;
```

```
get diagnostics rows found1 = row count;
```

```
raise notice '%: % step one rows found',
     ((extract(epoch from clock_timestamp()) 
        - extract (epoch from
current timestamp)) * 1000)::integer,
         rows_found1;
```
- Debuggers not all that helpful — too slow
- Preplanned & targeted has worked better for me
- As has use of unlogged tables to track intermediate steps in long computations

# HOW TO FIX

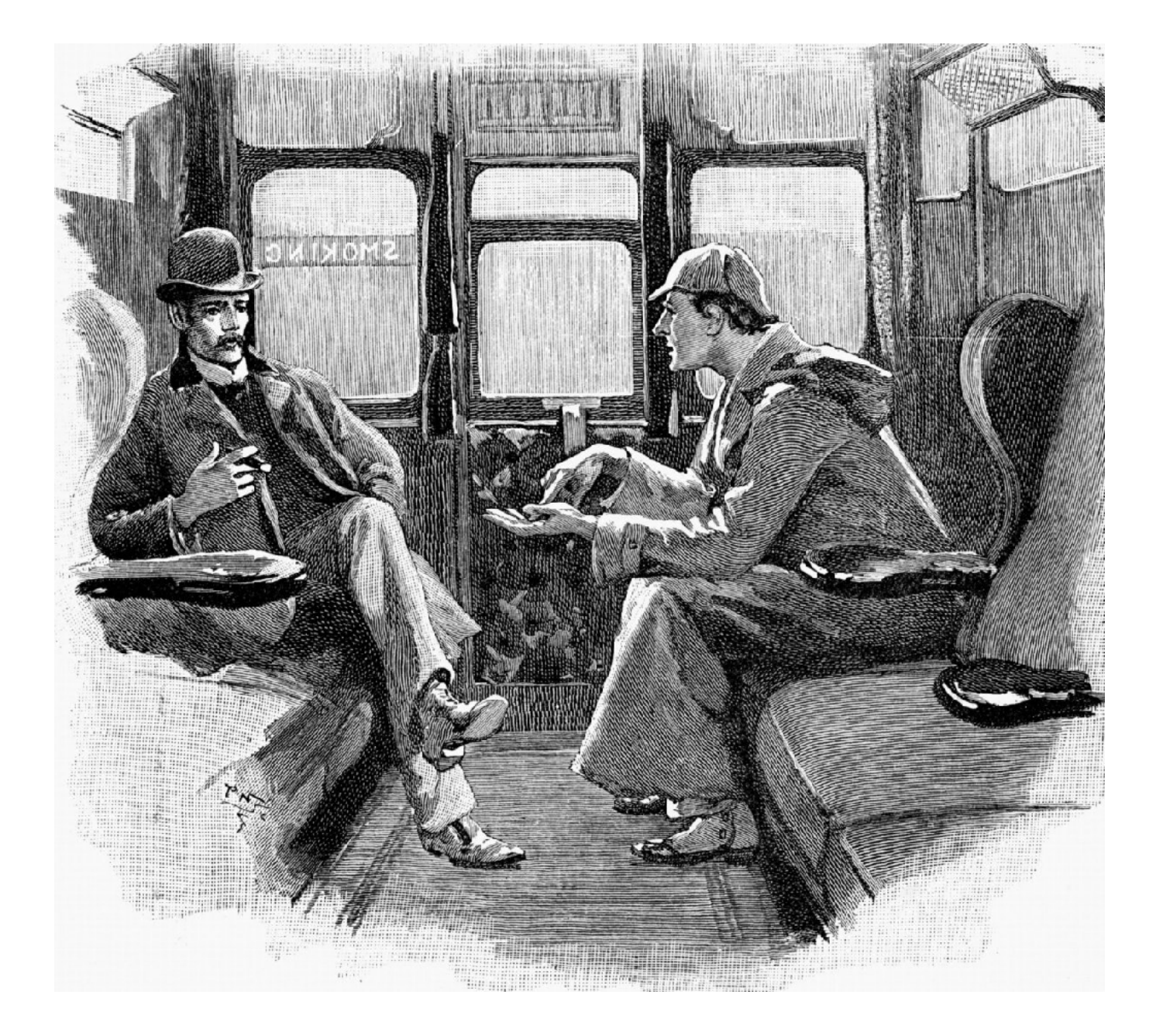

- **Don't fix** right away
- Write error report/test; verify **red**
- Write fix; verify **green**
- Test nearby cases
- Bugs travel in packs: look for similar problems
- Find root cause, not just immediate trigger
- See if you can prevent entirely

# TECHNICAL DEBT

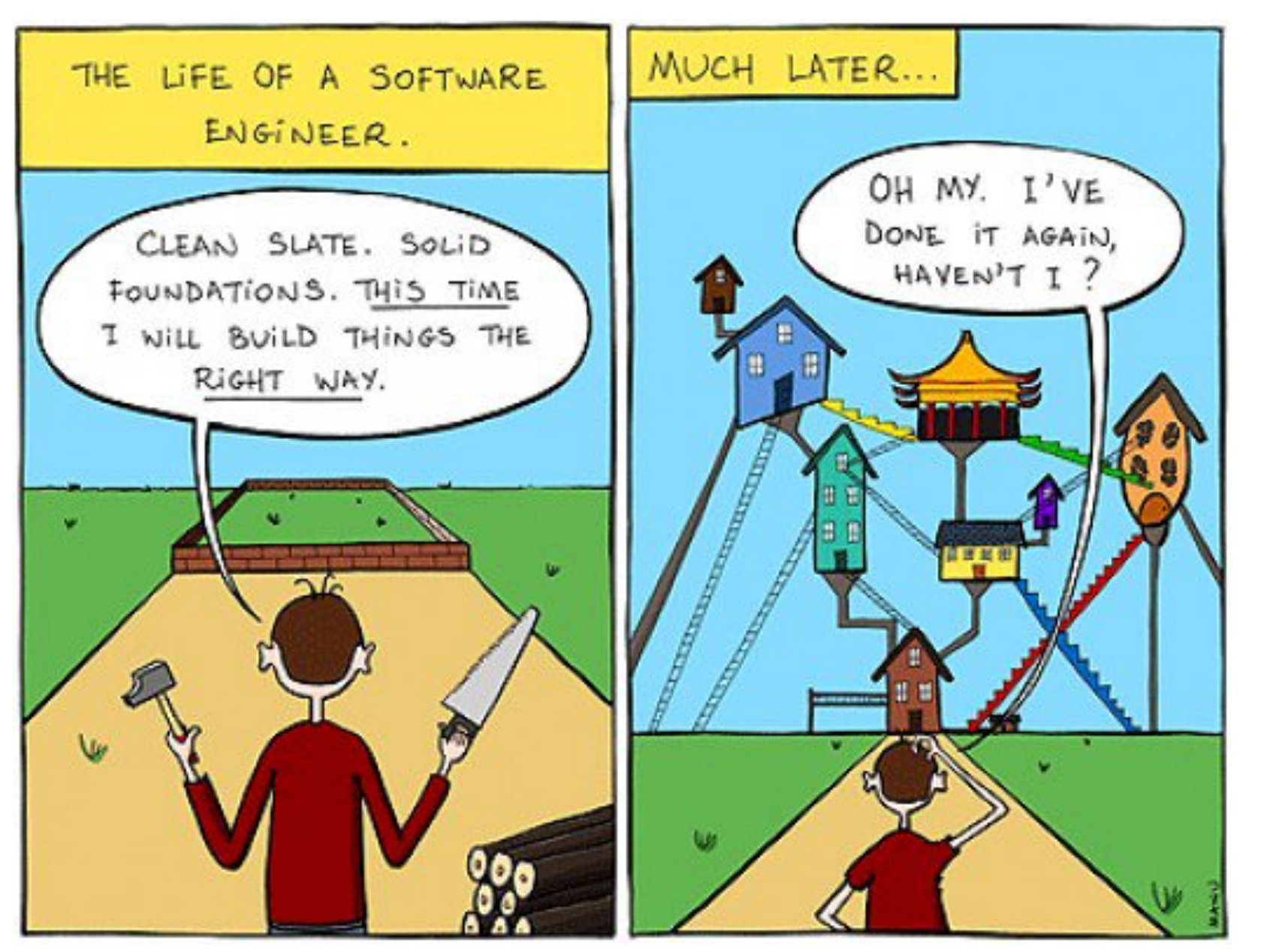

- Hard to read
- *Code smells*: lots of cut & paste, irregular indenting, patches of dead code, …
- Small changes tend to large, unwelcome side effects

## REPAIR, REFACTOR, REBUILD

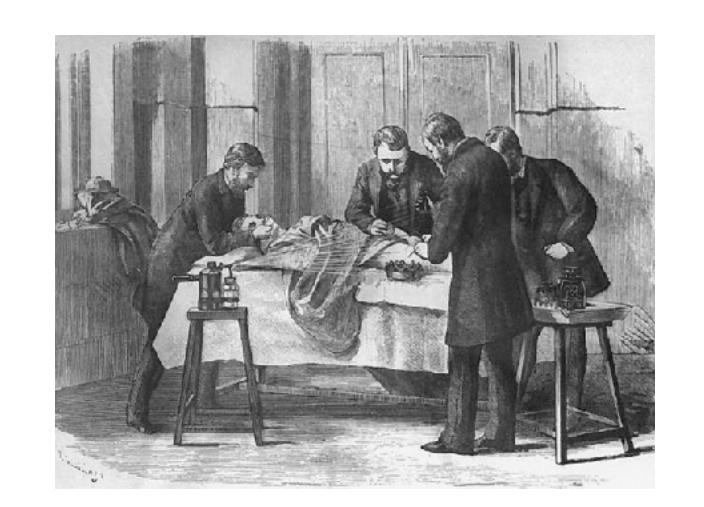

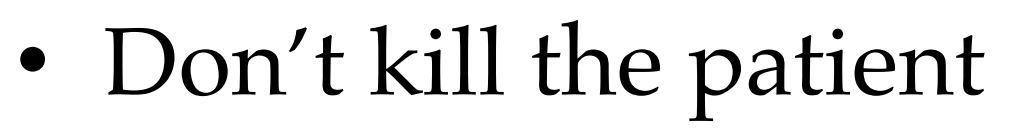

• Birchall - Re-Engineering Legacy Software

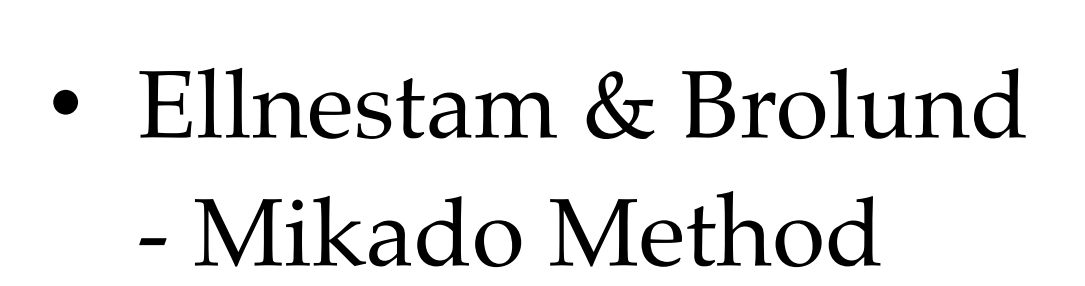

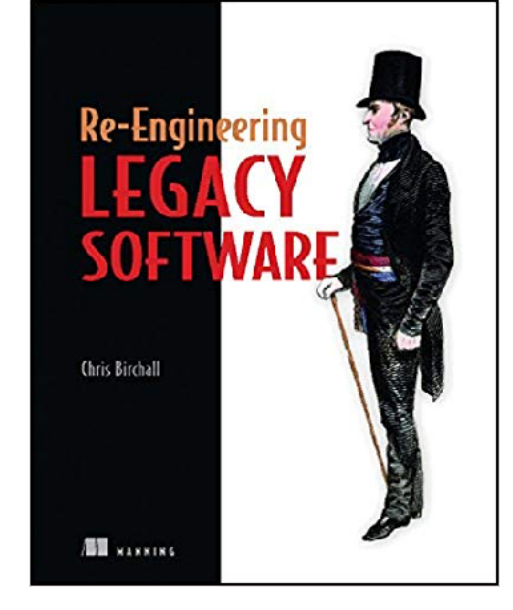

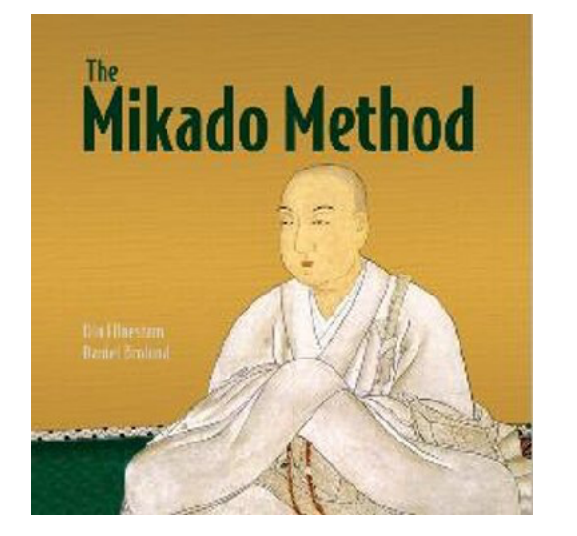

## SYSTEMS TEST

Ariane 5 Flight 501 June 4, 1996

- French rocket reuses code from Ariane 4
- 5's faster engines triggers bug in arithmetic routine in flight computer
- ◎ Convert 64-bit FP to 16-bit signed int

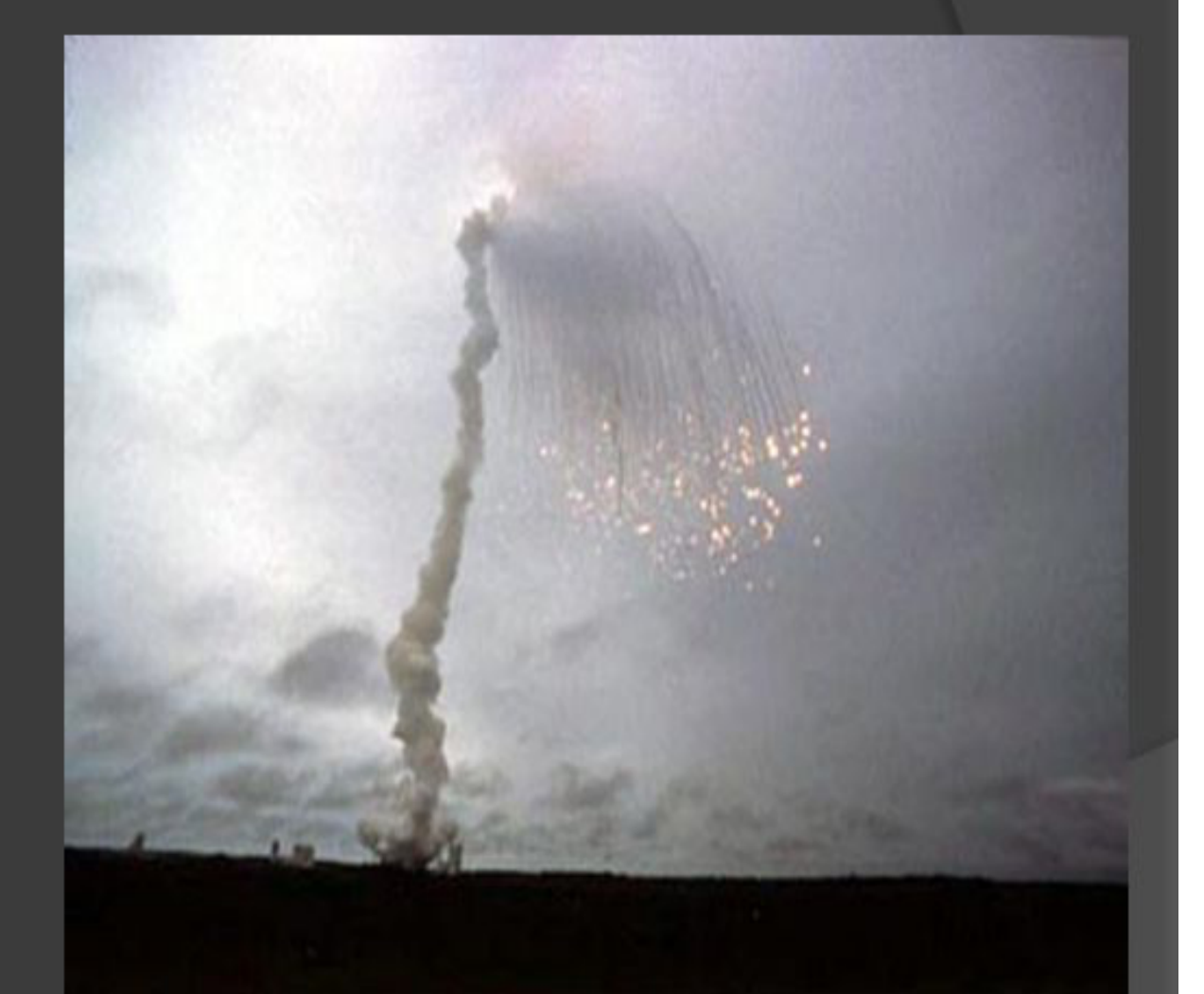

http://sunnyday.mit.edu/accidents/Ariane5accidentreport.html

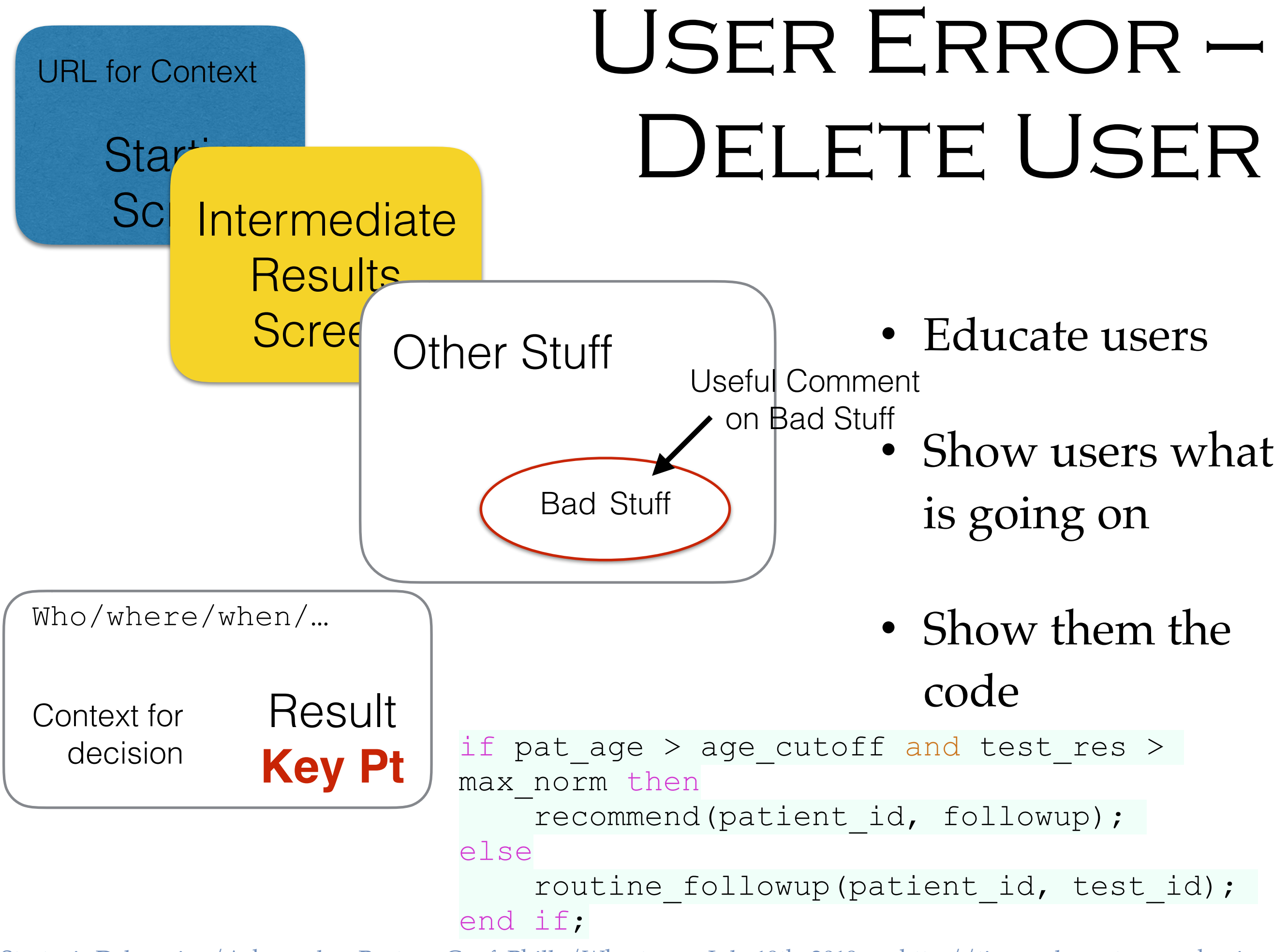

# Don't Repeat Yourself

```
#!/bin/bash
# sx -- sql execute -- useful tool 
for f in $*
do
   bn=`basename $f .sql` 
   sql="${bn}.sql"
   out="${bn}.out"
   if [ ! -s $sql ]
   then
     echo "No $sql file"
     exit 1
   fi
  time psql -v ON ERROR STOP=1 -X -f $sql
> Sout 2>0.1 if [ $? -ne 0 ]
   then
     echo "$sql failed: see $out"
     exit 1
   fi
   ls -l $out 
done
```
- Make
- Small shell scripts
- Function calls
- Third normal form
- Continuous automation

### AUTOMATING COMMON

```
TASKS
                                                      • Factor out 
                                                        common 
                                                        parts of 
                                                        frequent tasks
                                                      • Reports, 
                                                        warnings, 
                                                        errors,…
                                                      • Let you get 
                                                        an overview
create table report_types ( 
     id primary key, 
    report name,
   title name t,
   description desc t,
   parameter list jsonb, -- name + allowed values,
    fail count count t,
   times run count t,
    total time taken millisecond t,
    administrators only boolean,
    created at t\lambda t,
    last run at t\lambdat,
 … 
); create table reports ( 
                        id primary key, 
                      report type id references
                  report types(id),
                      parameters used jsonb,
                       run by references users(id),
                       success ok t,
                       time taken millisecond t,
                       rows found count t,
                       run at tz t
                   );
```
## CODE GENERATORS

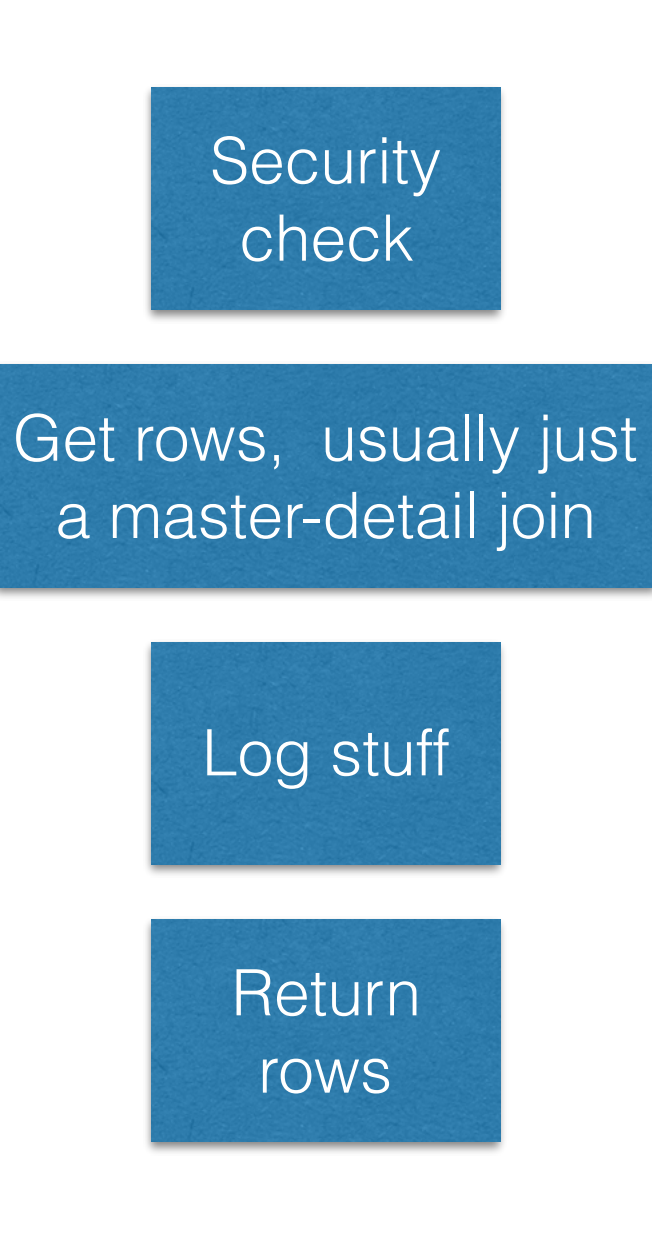

- Called in for portfolio mgmt problem
- High security reqs
- Common patterns to most queries, usually joining two tables
- Could use meta data to build SPs
- In 80 minutes the CG ground out 110,000 lines of code
- A few stragglers had to be hacked a bit or even built from scratch
- 3 month contract done in 2 weeks

## DIVIDE AND CONQUER

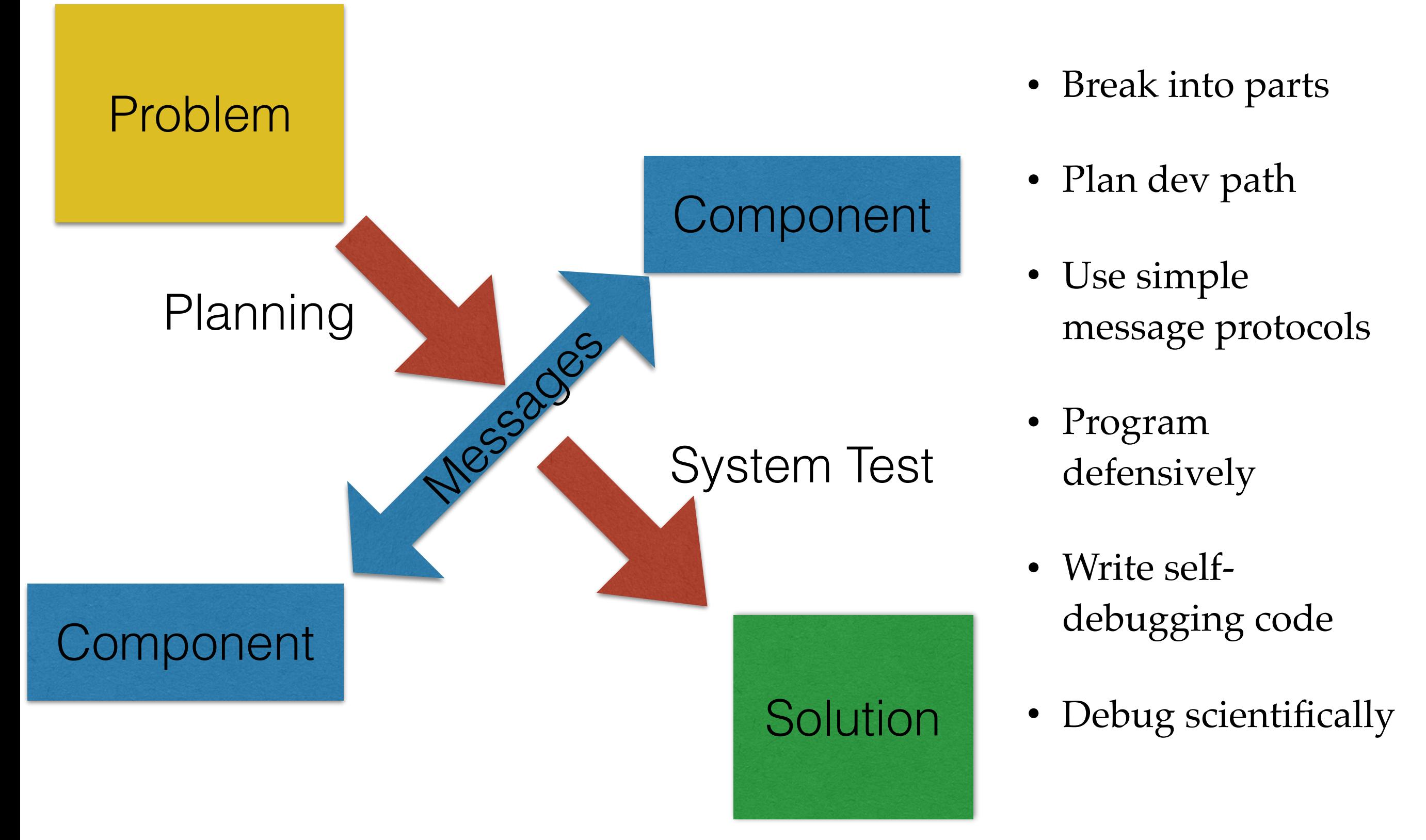

### PLAN DEVELOPMENT PATH

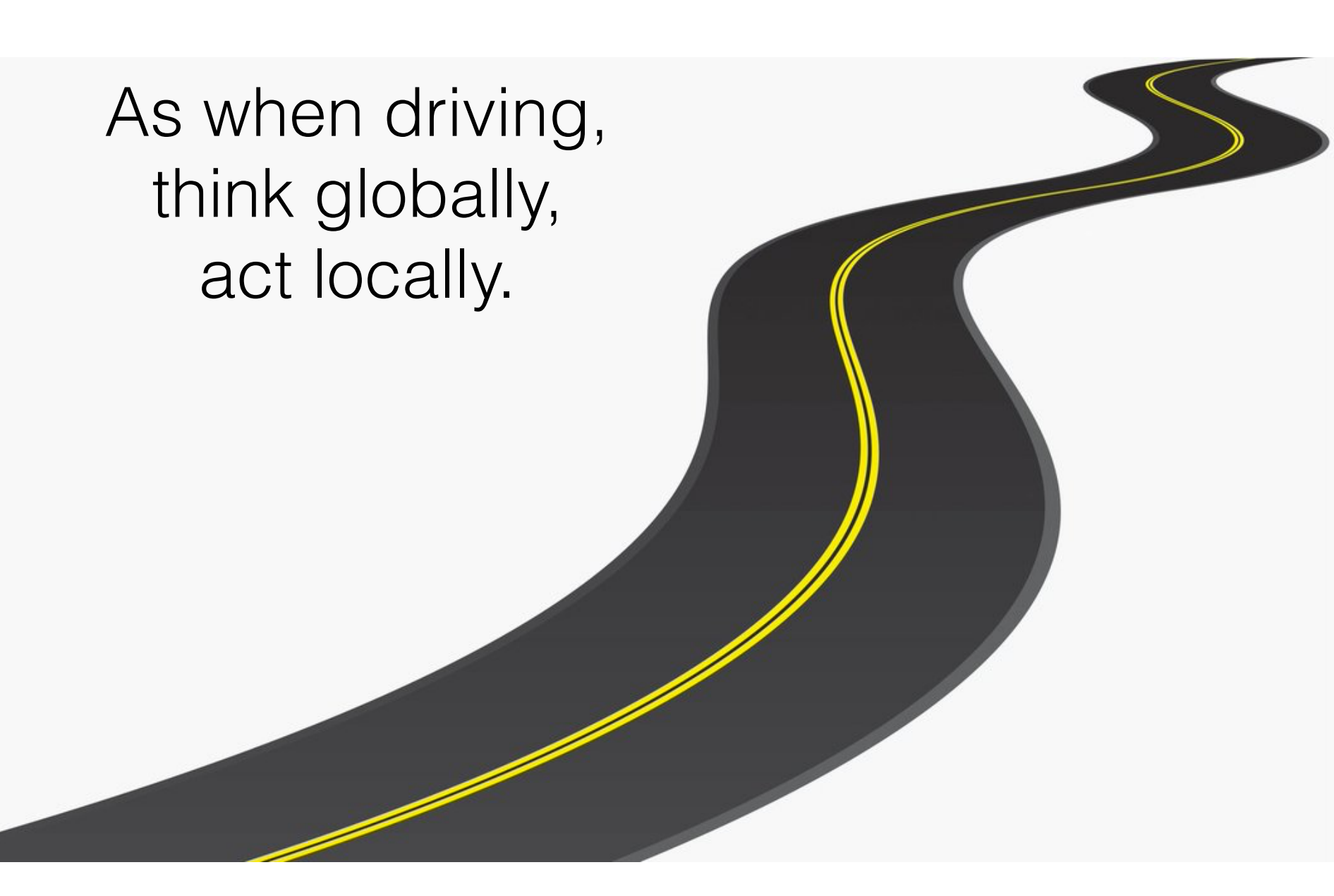

- Get something useful up quickly
- Stub later bits out
- Share with users
- Develop incrementally
- Agile has the right idea

# KISS THE MESSENGER

```
-- push out from source
-- one of the few cases (in working code)
where 'select *' is considered helpful
psql -h source database <<!
\copy (select * from parent1) to '/tmp/
parent1.csv' csv header 
\copy (select * from child1) to '/tmp/
child1.csv' csv header 
… 
! 
-- make sure the CSVs look good, then:
-- pull in on target
```

```
psql -h target database <<!
\copy parent1 from '/tmp/parent1.csv' csv 
header 
\copy child1 from '/tmp/child1.csv' csv 
header
```
…

!

- Messaging key to Divide & Conquer
- KISS applies to messaging as well
- CSV is just fine for many applications
- And well supported by PostgreSQL

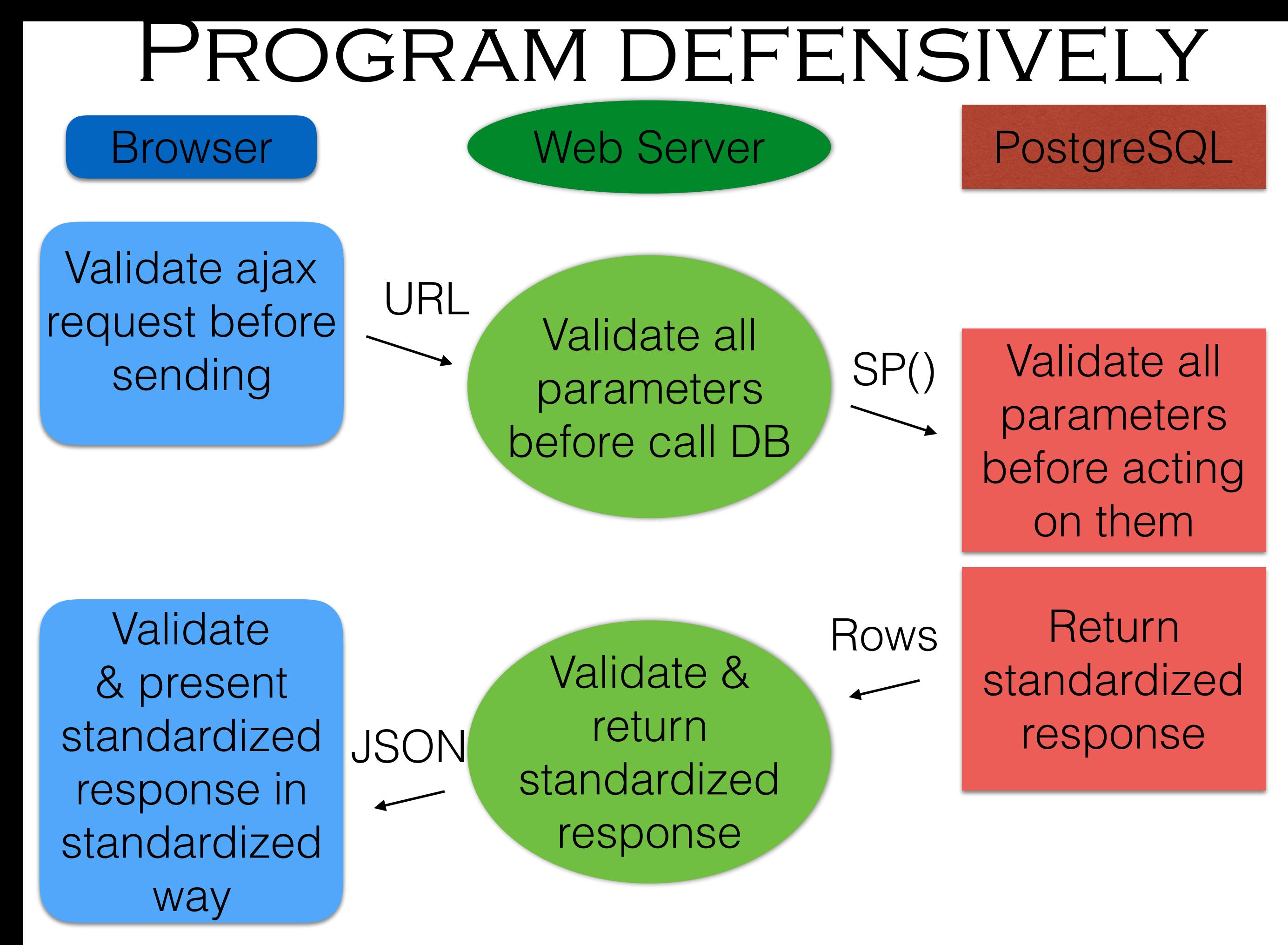

#### SELF-DEBUGGING CODE

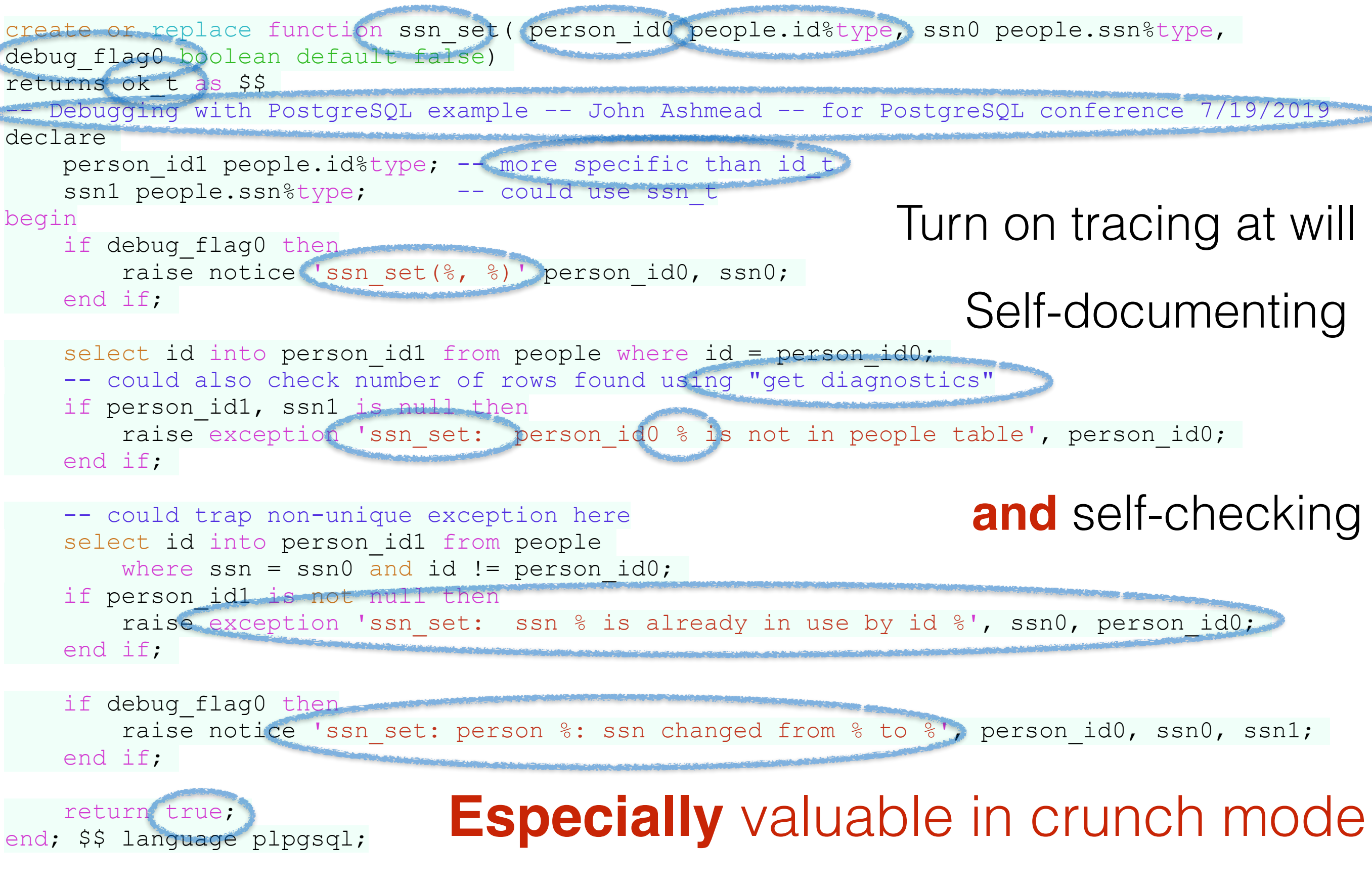

## GOZINTA'S GOOD, COMEZOUTA'S BAD

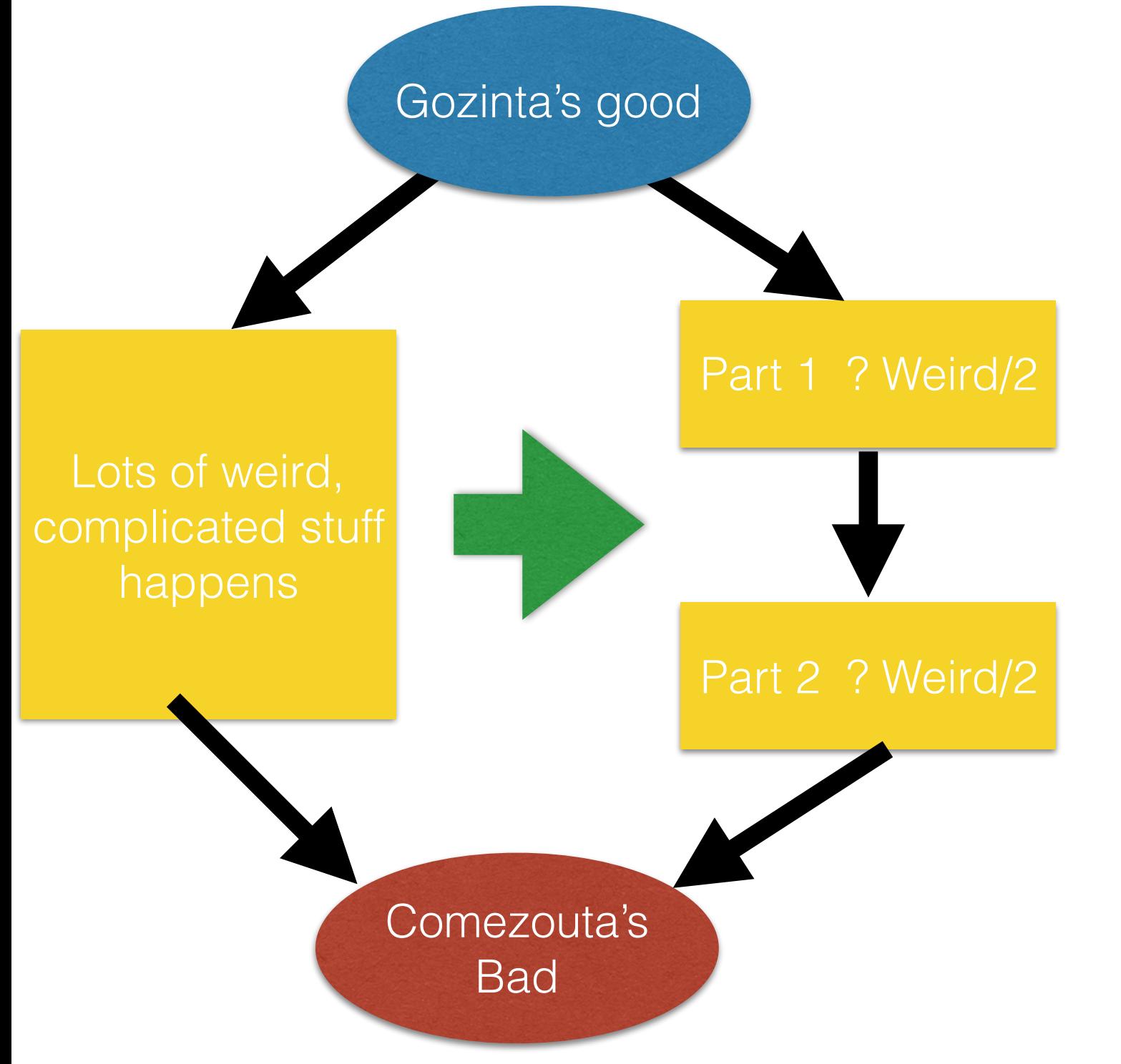

- Double check the Gozinta's anyway
- Take notes
- Have a hypothesis (or three)
- But don't guess, instrument
- Prefer **binary** search to linear; keep cutting the hiding space for bugs in half

# PLUS/MINUS

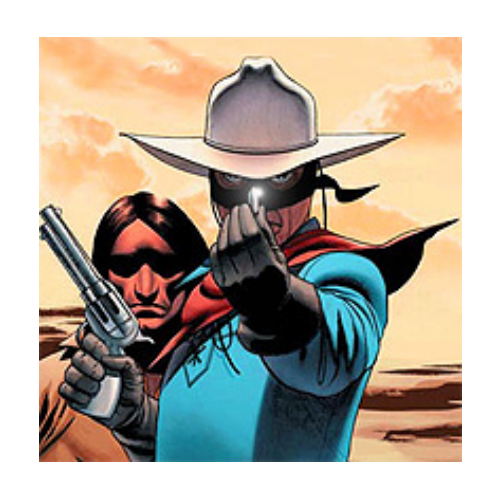

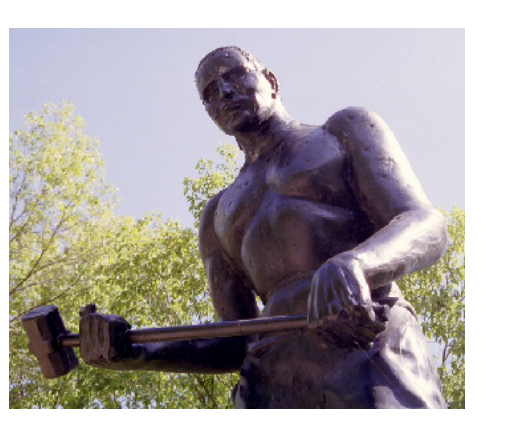

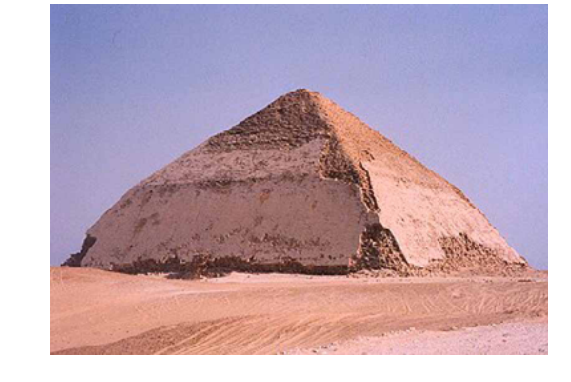

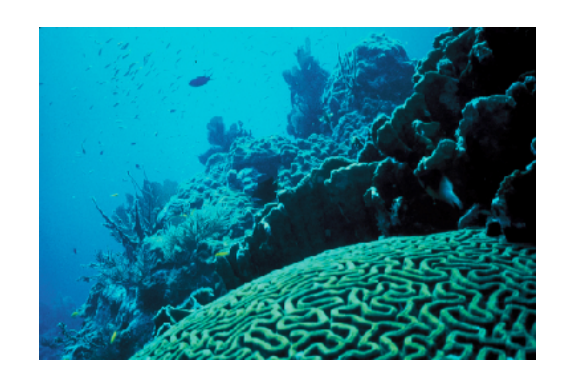

- More work upfront
- No silver bullet
- More reliability
- Less total time coding
- More interesting products

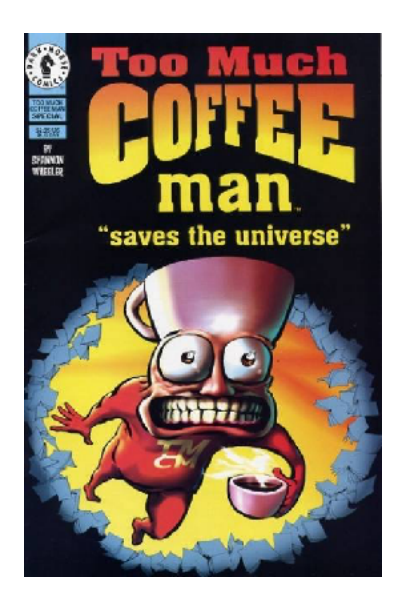

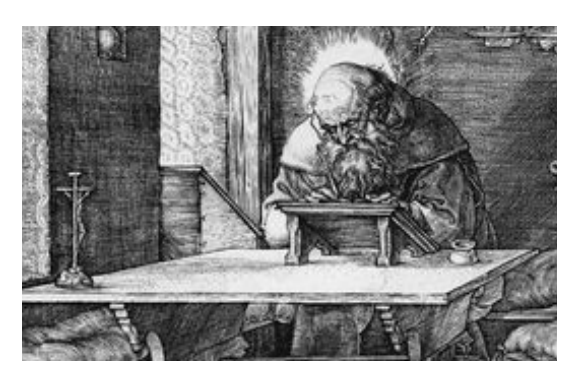

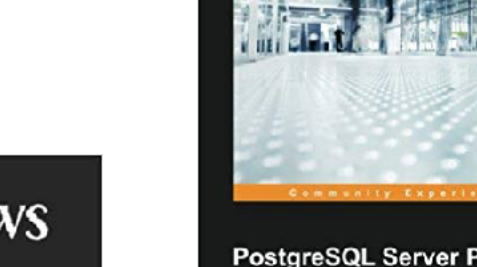

**TIMELESS LAWS SOFTWARE DEVELOPMENT** 

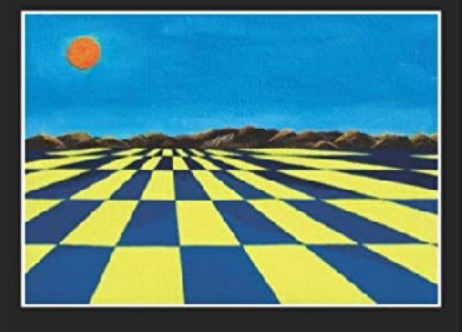

**Jerry Fitzpatrick** 

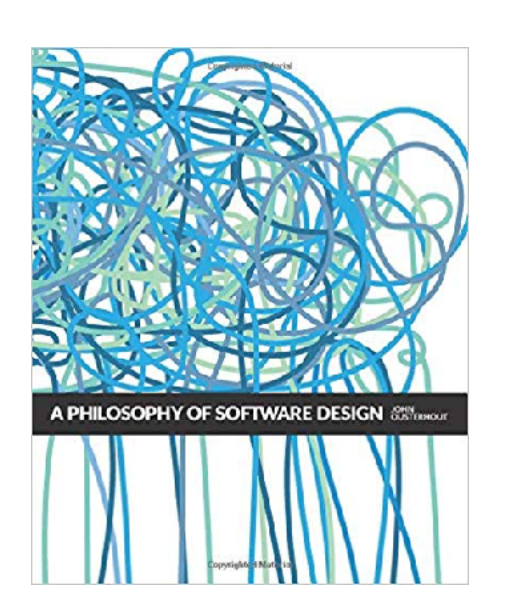

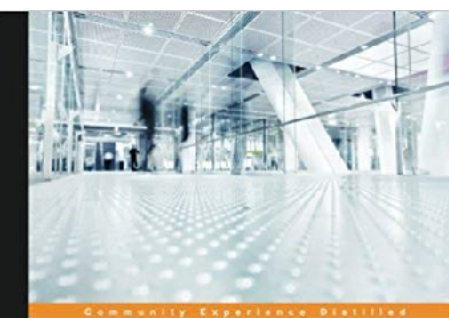

PostgreSQL Server Programming **Second Edition** 

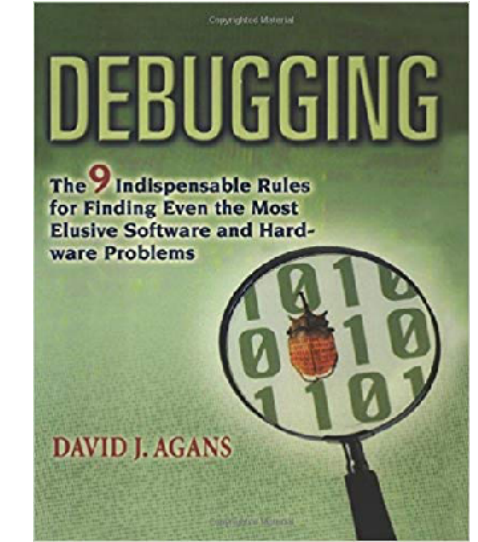

# REFERENCES

- St. Jerome RTFM
- Mlodgenski PostgreSQL Server Programming
- Fitzpatrick Timeless Laws
- Agans Debugging: 9 Indispensable Rules
- Ousterhout Philosophy of Software Design